# AutoCAD Кейген для (пожизненный) {{ ОБНОВИТЬ } 2023

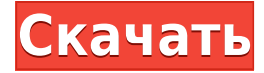

Вы можете экспортировать несколько типов 3D-геометрии, экспортируя группы 2D-элементов в файл DXF. При экспорте геометрии вы выбираете, какие 2D-элементы вы хотите экспортировать в один основной 3D-элемент. Для каждого из выбранных вами 2D-элементов экспорт 3D определяет форму, размеры и информацию о свойствах 2D-элемента. Этот 3Dэкспорт обычно выбирается 3D-приложением, которое вы используете для импорта 3Dгеометрии. Таким образом, вы можете импортировать файл DWG в свое 3D-программное обеспечение и использовать его как есть или изменить его по мере необходимости. Чертеж, не содержащий 3D-объектов (X3D), можно преобразовать в формат файла DWG. Вы также можете импортировать файл DWG, содержащий 3D-геометрию, в формат файла X3D. DXFlib позволяет вам вносить изменения в файл 3D-геометрии (X3D), который вы импортируете в 3Dприложение, даже если исходный 3D-файл вообще не импортируется в 3D. Взломан AutoCAD с помощью Keygen 2015 поставляется с надстройкой DXFlib или DXF2Edit для преобразования чертежей DWG в редактируемые файлы X3D или DXF. Вы можете импортировать 3D-модель в формате файла X3D в свое 3D-приложение, вносить в нее любые изменения, экспортировать ее как файл DWG и т. д. без 3D-приложения. Спасибо за ответ. Я понятия не имею, почему вам нужно обновлять описания блоков при создании юридических документов. Я думаю, что с этим справится инструмент управления проектами AutoCAD Ключ продукта. Я могу оценить ваш отзыв по этому вопросу. Я согласен, что было бы неплохо иметь возможность отделить описание от номеров блоков. Из моих исследований следует, что поле ОПИСАНИЕ блока прямо сейчас читается только в DWG > acad>. Но я не прочитал весь ваш пост. Просто это вопрос, который будет полезен как для дизайнеров, так и для администратора AutoCAD. Описание: Как и в случае с моделированием и анимацией, наше 2D/3D-дизайн для обучения основано на AutoCAD.Студенты изучают AutoCAD для начинающих, который создает проекты и создает 2D- и 3D-чертежи из моделей с основными геометрическими формами. такими как круги, прямоугольники и т. д. Проектирование с помощью Innovative Design Toolkit (IDT), который используется для просмотра и измерения объектов. Инструменты геометрии используются для создания, редактирования и управления 2D- и 3D-объектами.

#### Скачать AutoCAD Серийный номер Полный торрент крякнутый Windows

### **2023**

Я провел довольно обширный обзор бесплатного программного обеспечения САПР и обнаружил, что Autodesk Inventor и Catia, вероятно, являются наиболее популярными, однако, если вы студент и ищете бесплатную версию, вот хороший обзор всего, что вам нужно знать об Autodesk Inventor. . Я использую Autodesk Navisworks, у меня не было жалоб на все, что делает Autodesk. Autodesk заплатил примерно в шесть раз больше стоимости программного обеспечения, но с Navisworks покупная цена примерно такая же, как новый комплект тормозов, стоимость которого составляет около 5000 долларов. AutoCAD Для Windows 10 Crack — это профессиональная настольная система 2D/3D-проектирования и черчения; это отраслевой стандарт для 2D-чертежа и 3D-моделирования. Autodesk предоставляет различные лицензии для различных типов организаций и пользователей. Большим преимуществом лицензирования Autodesk на основе подписки является то, что пользователи AutoCAD могут создавать и сохранять свои собственные версии программного обеспечения. С некоторыми системными лицензиями пользователь может вносить изменения в основные функции программы. Хотя Autodesk предоставляет широкие возможности САПР, обычные пользователи предпочитают приобретать другие программные инструменты, такие как AutoCAD LT, Design Review, Inventor и Revit, для получения дополнительных функциональных возможностей. Я должен сказать, что это одна из лучших бесплатных программ САПР, доступных в Интернете. Он предлагает те же функции, что и другие платные версии, с некоторыми дополнительными функциями, которые делают его хорошим решением для новых пользователей и проектировщиков неархитектурных проектов. Вы можете получить доступ ко всем учебным пособиям в облаке Autodesk AutoCAD, что довольно удивительно. Мало того, вы сможете поделиться своими проектами САПР с другими, что вам может понадобиться. AutoCAD (LT) 2D — одна из самых удобных бесплатных программ САПР для большинства людей. Помимо очень простого интерфейса для проектирования, программное обеспечение идеально подходит для большинства типов задач, таких как черчение, строительство и технический чертеж. 1328bc6316

## **AutoCAD Скачать Полный лицензионный ключ Активатор {{ ?????а??????? ?????? }} 2023**

Я пошел на один курс в своем колледже, чтобы узнать, как использовать AutoCAD, и мне потребовалось 10 недель, чтобы освоить базовые навыки его использования. Тем не менее, я чувствовал, что очень легко научиться создавать свои первые модели для рисования с помощью основных форм. Мне было очень сложно перемещать свои модели без использования инструментов редактирования. Можно научиться пользоваться AutoCAD с минимальными затратами на обучение. Введение в AutoCAD для новичка может быть проведено за короткий промежуток времени. Сертификация AutoCAD признается любой компанией, использующей программное обеспечение AutoCAD. Это также позволяет тестировщикам программного обеспечения получать рекомендации кандидатов, если они ищут новые возможности трудоустройства. Обучение работе с AutoCAD охватывает такие темы, как командные строки, инструменты и различные операции рисования. Как и в случае с обучением игре на музыкальном инструменте, лучший способ изучить AutoCAD — это застрять и попытаться нарисовать рисунок. Если вы предпочитаете учиться в автономном режиме или в свободное время, вам следует создать небольшой проект, требующий от вас использования всех функций программного обеспечения AutoCAD. Освоившись с этим проектом, переходите к чему-то другому. Так много людей хотят изучать AutoCAD только для того, чтобы почерпнуть идеи у известных инженеров и дизайнеров, и это неправильный способ начать. Лучше всего сосредоточиться на реальном проекте и использовать AutoCAD на практике. Следующим шагом после курса обучения является работа над практическим проектом. Благодаря этому опыту вы можете практиковать концепции, представленные в курсе. Вы также можете использовать программное обеспечение, чтобы добавить реальный проект в свою базу знаний. Вы начнете учиться применять уроки, полученные на тренинге. Если вы заинтересованы в обучении проектированию с помощью программного обеспечения AutoCAD, важно освоить основы. Вам нужно будет изучить основы структуры команд и выбора инструментов.Одними из самых простых программ для изучения в AutoCAD являются инструменты построения блоков. Здесь вы используете символ или блок для создания трехмерных или двухмерных моделей, которые упрощают работу и понимание. В AutoCAD большинство функций представлено в виде символов, блоков или геометрии. Поскольку для каждой команды требуется только один символ, очень легко увидеть, что делает каждая команда. Вы можете научиться создавать блоки с помощью панелей инструментов «Символ», «Блок» или «Фигуры».

скачать автокад 2012 бесплатно на русском с ключом 64 бит скачать автокад 2008 64 бит с торрента скачать автокад 2022 бесплатно на русском с ключом 64 бит скачать автокад 2022 бесплатно на русском с ключом торрентом скачать автокад 2022 бесплатно на русском скачать автокад 2022 бесплатно на русском с ключом скачать спдс для автокад 2018 как скачать спдс для автокада 2021 скачать бесплатно самоучитель по автокаду как скачать автокад 2020 бесплатно на русском

AutoCAD существует уже довольно давно и является очень популярной программой САПР, поэтому вполне естественно, что многие люди знают, как ее использовать. Однако тех, кто ежедневно работает с AutoCAD, довольно мало. Большинство людей не знакомы с AutoCAD, и, учитывая, сколько людей будет использовать его в своей работе, иногда это может быть проблемой. В конце концов, что произойдет, если вы, скажем, графический дизайнер и захотите изучить эту программу? Если вы считаете, что программное обеспечение слишком сложное, для вас есть другие варианты. Например, вы можете узнать, как использовать AutoCAD в учебной среде. Вы даже можете пройти курсы у нас в Top CADD! Несмотря на популярность AutoCAD, для его изучения требуется практика. И если вы новичок в САПР, вам может потребоваться много времени и много усилий, чтобы изучить его. Доступно множество вариантов обучения, поэтому попробуйте их все, чтобы выяснить, что лучше всего подходит для вас. Однако со временем и усердием вы можете научиться использовать AutoCAD. Даже если вы являетесь профессионалом, работающим с программным обеспечением в течение многих лет, вы можете захотеть улучшить свои навыки работы с AutoCAD. К счастью, есть много курсов и материалов, доступных онлайн. Они охватывают широкий спектр функций AutoCAD, таких как управление файлами, включая поддержку, восстановление и резервное копирование проектов, работу с инструментами и управление объектами на чертеже. Возможно, лучшим источником является местный учебный центр. Локально доступно множество курсов AutoCAD, хотя вам, возможно, придется заплатить за курсы. Изучение того, как использовать AutoCAD, может быть сложной задачей. Однако с онлайн-ресурсами, учебными материалами и информацией от Autodesk можно изучить программное обеспечение. Вы можете сразу приступить к работе и развить навыки, необходимые для работы с САПР.

Научиться пользоваться AutoCAD относительно легко. Интерфейс и навигация пользователя просты для понимания, как только вы найдете способ разобраться во многих функциях, которые он может предложить. Вы можете узнать все, что вам нужно знать, за короткое время, что важно для оттачивания навыков, которые вам понадобятся на работе. AutoCAD довольно интуитивно понятен. Хотя кто-то может быть перегружен всеми различными меню и инструментами, обычно это происходит потому, что они не знакомы с ними. Если вы готовы использовать команды и пункты меню с терпением и настойчивостью, научиться этому несложно. AutoCAD идеально подходит для тех, кто хочет создавать и печатать свои собственные модели. Программа проста в использовании, но вы можете научиться использовать ее для создания более сложных дизайнов, найдя более сложные команды и шаблоны. AutoCAD, пожалуй, самая простая программа для изучения. Основные концепции и рабочие процессы очень мало изменились за эти годы. Хотя вы можете быть самоучкой, освоить основные понятия — хорошая идея. Основы можно освоить за короткое время. Когда вы изучаете AutoCAD, вы должны найти онлайн-форумы или сообщества, на которых можно ответить на любые ваши вопросы. Это поможет вам лучше понять программное обеспечение. Если у вас есть вопросы, на которые вы не можете найти ответы, обратитесь к профессионалу. Познакомившись с AutoCAD, вы сможете выполнять многие задачи, которые вам пришлось бы решать самостоятельно, если бы вы позже изучили другие приложения. Вы также будете лучше подготовлены к ответам на вопросы о программном обеспечении, которые задают ваши коллеги. AutoCAD — сложное программное обеспечение с разнообразными и детализированными функциями. Изучение программного обеспечения может быть довольно сложным для новичка. Чтобы легко ориентироваться в сложных и многогранных функциях программного обеспечения, вам нужно начать с более низких уровней, таких как моделирование и черчение.Вы также можете получить некоторую помощь от своего инструктора. Но если вы уже знакомы со всеми необходимыми функциями AutoCAD, возможно, вам будет удобнее посетить веб-сайт Autodesk.

#### [-for-mac-and-windows-2023-espanol](https://techplanet.today/post/autodesk-autocad-descarga-gratis-licencia-keygen-con-keygen-completo-for-mac-and-windows-2023-espanol) <https://techplanet.today/post/descargar-autocad-2016-en-ingles-gratis> <https://techplanet.today/post/descargar-autocad-gratis-trackidsp-006>

Если у вас есть дизайнерское чутье и достаточно терпения, вы готовы приступить к самостоятельному поиску работы с AutoCAD. Все, что вам нужно сделать, это найти компьютер или ноутбук, который вы можете посвятить исключительно рисованию. Вам понадобится планшет, чертежная доска или кусок картона для работы над дизайном. Наконец, вам нужно выбрать продукт или область работы, которые будут подпитывать ваш процесс обучения. Например, если вы хотите научиться использовать AutoCAD для проектов и черчения, возможно, вы также заинтересованы в изучении 3D-моделирования. Обратите внимание, что в зависимости от вашего темпа обучения, обучение работе с AutoCAD может занять от 8 часов до 3 дней. Это может быть мучительно медленным процессом, так что не расстраивайтесь — это инвестиция, которую стоит сделать. Autodesk предлагает бесплатную версию AutoCAD для начинающих. Эта версия предоставляет простые функции и инструменты, которые научат вас пользоваться основными функциями программного обеспечения. Вы можете использовать эту версию для изучения основ AutoCAD. Я не слишком уверен, как ответить на этот вопрос. Но я поделюсь с вами своим опытом обучения использованию AutoCAD. Я самоучка и научилась этому трудным путем. Я работаю в области механики, архитектуры и архитектуры/дизайна уже более 15 лет. Я пытался изучить AutoCAD и потерпел неудачу. Как и другое программное обеспечение, AutoCAD — это программа, которая имеет несколько опций, позволяющих создавать вещи. Вы можете создать довольно хорошо выглядящие результаты, используя всего несколько основных команд. Вы также можете попрактиковаться в изучении AutoCAD, попрактиковавшись на учебном сайте Autodesk. Этот сайт содержит несколько простых в использовании учебных пособий, которые помогут вам изучить основы и ознакомиться с тем, как работает программное обеспечение. Видео на YouTube — это самый быстрый способ научиться пользоваться AutoCAD. Обычно они очень информативны и дают отличное объяснение новичкам.Autodesk даже предоставил несколько обучающих видеороликов, встроенных в приложение.

<https://atmakama.com/wp-content/uploads/2022/12/2019-WORK.pdf>

[https://dottoriitaliani.it/ultime-notizie/senza-categoria/autocad-20-1-кейген-для-пожизненный-winm](https://dottoriitaliani.it/ultime-notizie/senza-categoria/autocad-20-1-кейген-для-пожизненный-winmac-x64-2022/) [ac-x64-2022/](https://dottoriitaliani.it/ultime-notizie/senza-categoria/autocad-20-1-кейген-для-пожизненный-winmac-x64-2022/)

<https://www.orariocontinuato.com/wp-content/uploads/2022/12/AutoCAD-WIN-MAC-x3264-2023.pdf> <https://shobaddak.com/wp-content/uploads/2022/12/AutoCAD-Cracked-2022.pdf>

<https://studiolight.nl/wp-content/uploads/2022/12/aldhalf.pdf>

<https://logisticseek.com/wp-content/uploads/2022/12/LINK.pdf>

<https://sc-designgroup.com/wp-content/uploads/2022/12/Autodesk-AutoCAD-2023-3.pdf>

<https://travestisvalencia.top/wp-content/uploads/2022/12/harysant.pdf>

<https://parsiangroup.ca/2022/12/autodesk-autocad-скачать-крякнутый-for-mac-and-windows-2022/> <https://lifedreamsorganizer.com/wp-content/uploads/2022/12/2018-EXCLUSIVE.pdf>

<https://hospiclinicsas.com/wp-content/uploads/2022/12/AutoCAD-x3264-2022.pdf>

<https://kidztopiaplay.com/wp-content/uploads/2022/12/hollmark.pdf>

<https://julpro.com/wp-content/uploads/2022/12/grasant.pdf>

<https://www.vacanzenelcilento.info/wp-content/uploads/2022/12/Autodesk-AutoCAD-x3264-2023.pdf> <https://orbingredient.com/скачать-рамку-для-автокада-top/>

<http://tichct.ir/wp-content/uploads/2022/12/TOP.pdf>

[https://xn--80aagyardii6h.xn--p1ai/skachat-menju-geo-dlja-avtokada-2017-\\_\\_hot\\_\\_/](https://xn--80aagyardii6h.xn--p1ai/skachat-menju-geo-dlja-avtokada-2017-__hot__/)

<http://getpress.hu/wp-content/uploads/2022/12/Autodesk-AutoCAD-Hacked-PCWindows-2022.pdf> <http://areaspettacoli.com/wp-content/uploads/Autodesk-Autocad-TOP.pdf> <http://schweigert.ninja/wp-content/uploads/2022/12/BEST.pdf>

**Недостатки:** Не у всех есть самодисциплина и мотивация, необходимые для самостоятельного обучения, особенно если они не уверены в том, как получить работу, используя новый навык. В результате самостоятельное обучение часто может привести к получению некачественной работы САПР. Некоторым вещам вы можете научиться, немного покопавшись в Интернете. Вот несколько советов:

- Если вы хотите рисовать от руки, вам нужно сначала научиться рисовать в 2D, а затем переходить в 3D. 3D является самым сложным и трудоемким.
- Если вы только учитесь использовать программное обеспечение, в Интернете есть много полезных и довольно простых руководств. Просто попробуйте их все. Если вы не можете понять, как сделать что-то, что вы хотите сделать, вы можете либо попросить о помощи, либо разочароваться и вернуться через неделю, когда вы будете более знакомы с приложением.
- Если вы студент, полезно найти учителя, который поможет вам с тем, что вы изучаете. Они могут быть еще одним наставником или наставником, который может помочь вам понять, с чем вы боретесь. Разговор с другими людьми о ваших учебных вопросах также может быть отличным способом понять свой собственный прогресс.

Практичность: Как вы понимаете, ни одна программа обучения не может быть идеальной. Вам решать, как провести обучение и узнать, какую пользу оно принесет вашему рабочему процессу и типу проекта, который вы будете создавать. Если тренинг не работает для вас, то на этом все, но вы должны хотя бы попробовать и посмотреть, что вам подходит. Это может варьироваться в зависимости от вашей цели. Если вы хотите использовать определенные инструменты или функции, я могу изучить новые способы сделать это. Если вы хотите понять, как использовать все, я бы сказал, что это займет у вас некоторое время. **4. Сколько времени это займет?** После просмотра всех видеороликов о том, как начать работу, и чтения того, что я мог найти на форумах и в видеороликах, я чувствую, что знаю довольно много.Единственное, в чем я не уверен, так это в общем времени, которое мне понадобится, чтобы изучить программное обеспечение с нуля до профессионального уровня. Это будет для тех, кто никогда раньше не использовал программное обеспечение САПР. Я хотел бы быть максимально эффективным, чтобы я мог делать свои профессиональные рисунки вовремя.